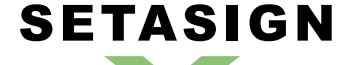

**FPDI\_Protection\_128\_Pro - Manual and Reference**

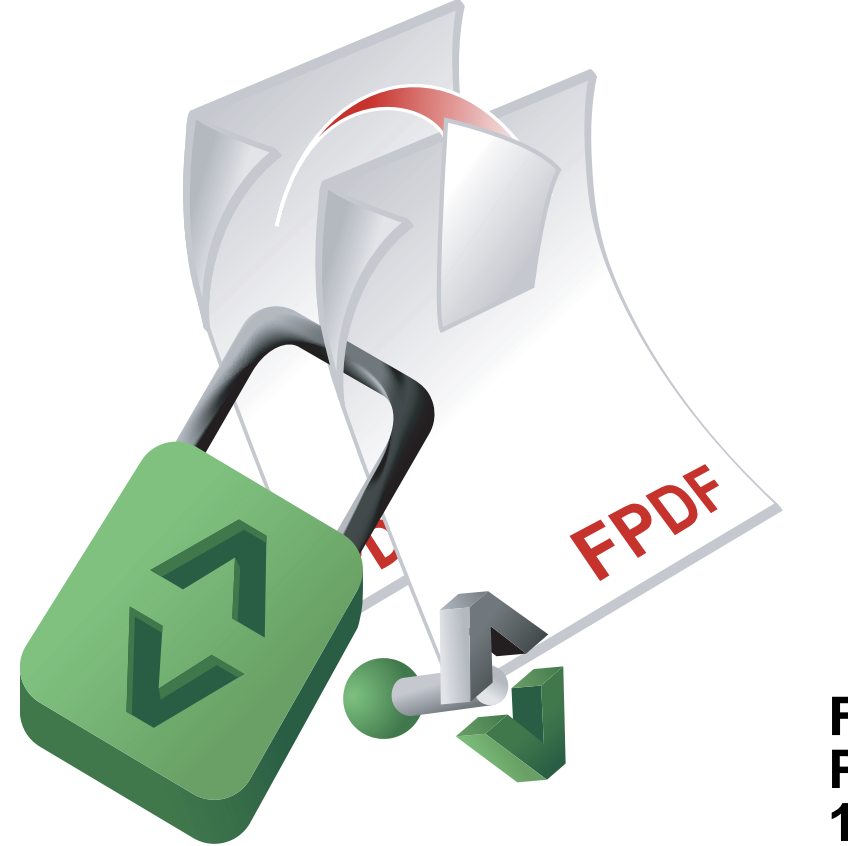

**FPDI\_ Protection\_ 128\_Pro** Manual and Reference

Version 1.1.1, 2009-08-21 10:07:49

Setasign - Jan Slabon Max-Planck-Weg 7 38350 Helmstedt **Germany** 

http://www.setasign.de support@setasign.de

# **SETASIGN** <u>a provinc</u>

FPDI\_Protection\_128\_Pro - Manual and Reference

# **Table of contents**

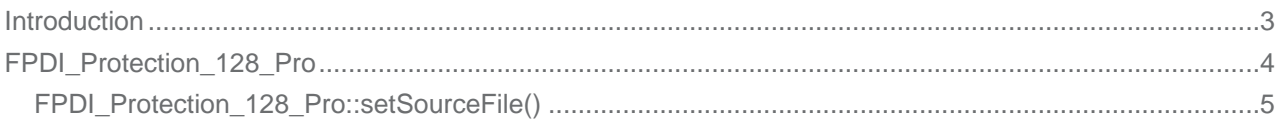

# **FPDI\_Protection\_128\_Pro - Introduction**

**SETASIGN** 

This script allows you to import encrypted PDF documents with FPDI.

Note: importing a protected document requires to decrypt it, which increases the processing time a lot. This can cause a PHP time-out in some cases, especially if the document contains images or fonts.

## FPDI\_Protection\_128\_Pro - Class

### **Class Overview**

<span id="page-3-0"></span>**SETASIGN** 

FPDF TPL  $L$  FPDI  $E_{FDI\_Protection}$ FPDI Protection 128 L FPDI\_Protection\_128\_Pro

### **Methods**

FPDI Protection 128 Pro::setSourceFile() This method opens a file and reads the needed information.

## **Inherited Methods**

**Class: FPDI\_Protection\_128** 

FPDI Protection 128::SetProtection() Defines protection / encrypting data.

### **Class: FPDI**

- ▶ FPDI::importPage() This method transforms a source page to a FPDF\_TPL template.
- FPDI::useTemplate()
- FPDI::getLastUsedPageBox()

### **Class: FPDF TPL**

- FPDF TPL::beginTemplate()
- FPDF\_TPL::endTemplate()
- FPDF\_TPL::getTemplateSize()

# <span id="page-4-0"></span>**FPDI\_Protection\_128\_Pro::setSourceFile()**

## *Description*

```
FPDI_Protection_128_Pro extends FPDI_Protection_128 {
       integer setSourceFile ( string $filename[, string $password=''] )
}
```
[Opens a file and reads the need](#page-3-0)ed informa[tion. It returns the page cou](https://www.setasign.de/support/manuals/fpdi-protection-128/fpdi-protection-128/)nt. The resulting PDF document is created with the highest version number of the imported documents.

### *Parameters*

#### **\$filename**

A valid path to a PDF file you want to take pages from. Only local files are allowed.

#### **\$password**

The owner password if the document is encrypted.

*Return Values*

The page count of the source file.